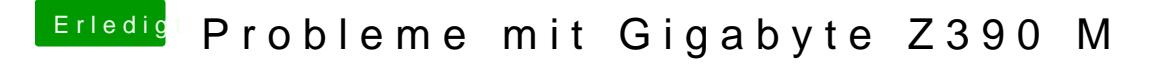

Beitrag von published vom 30. Oktober 2018, 20:01

## [Kazuya](https://www.hackintosh-forum.de/user/16591-kazuya91/)91

Ich habe ganze Zeit den Fix Shutdown drin, aber mit 10.14.1 hat es plötzlich Auch ohne den Fix funktioniert es.